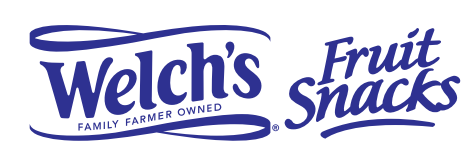

**Los colores te ayudarán**

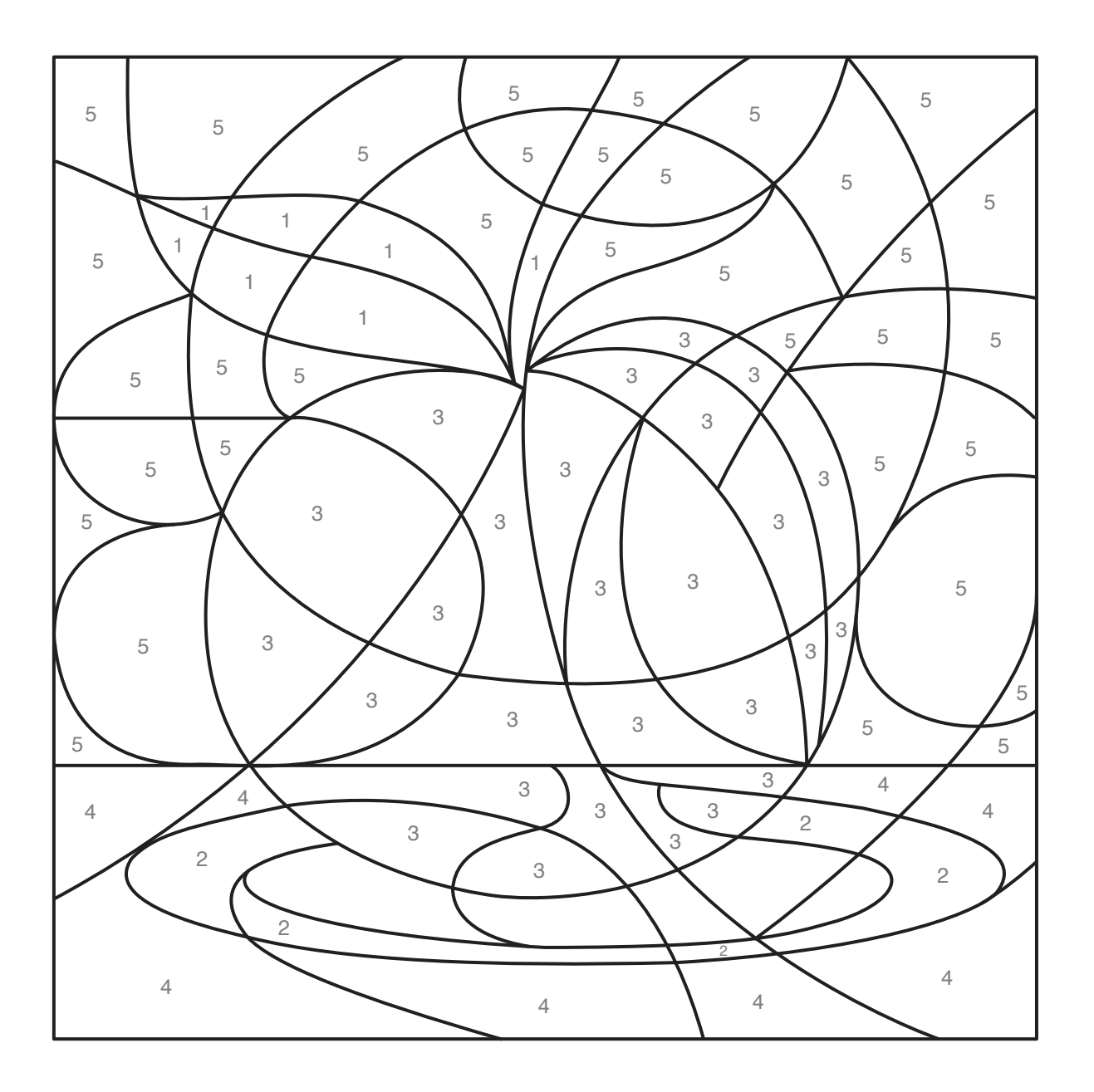

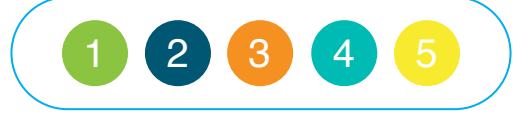

**Instrucciones: Usa el código de color debajo del dibujo para colorear cada espacio. Y cuando hayas coloreado todos los espacios te sorprenderás.**

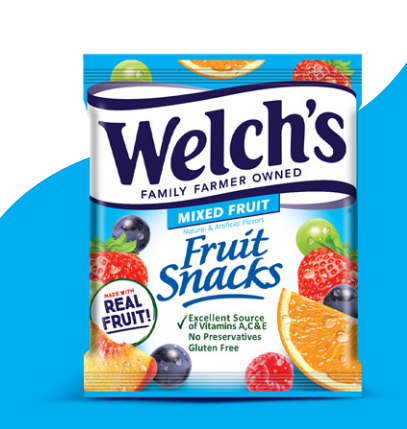

**SORPRESA** 

FRUTAL